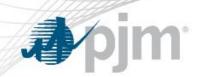

# PJM eDART Voltage Schedules for Generation Owners

www.pjm.com 1 PJM©2022

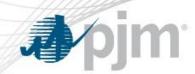

- The Voltage Schedules tool is a new eDART web-based tool to aid compliance monitoring of Voltage Schedule communication between PJM, Transmission Owners and Generation Owners.
- This allows Transmission Owners to specify, and PJM to approve, Voltage Schedules for units in their zones.
- Includes new ticket (record) type, handling of exemptions, reporting, processing and seasonal verification.

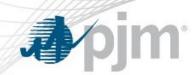

#### TO

#### Specify

TO-Specified or PJM Default Voltage Schedule

Specify Voltage Schedule Type: Voltage, Power Factor, or Reactive Power

Provide Target Voltage Schedule & Tolerance Band

Attach Voltage Schedule Letters (Optional)

Submit Exemption Requests

#### PJM

#### Review

Maintain List of Applicable Units (M-03 Sect. 3.11)

Review and Acknowledge Voltage Schedules

Coordinate adjacent TO/External Voltage Schedules

Approve Exemption Requests

Initiate Annual Voltage Schedule Reviews

#### GO

#### Acknowledge

Acknowledge Voltage Schedules

Provide feedback on Voltage Schedule through GO Comments

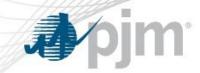

### Voltage Schedules Ticket Process Flow

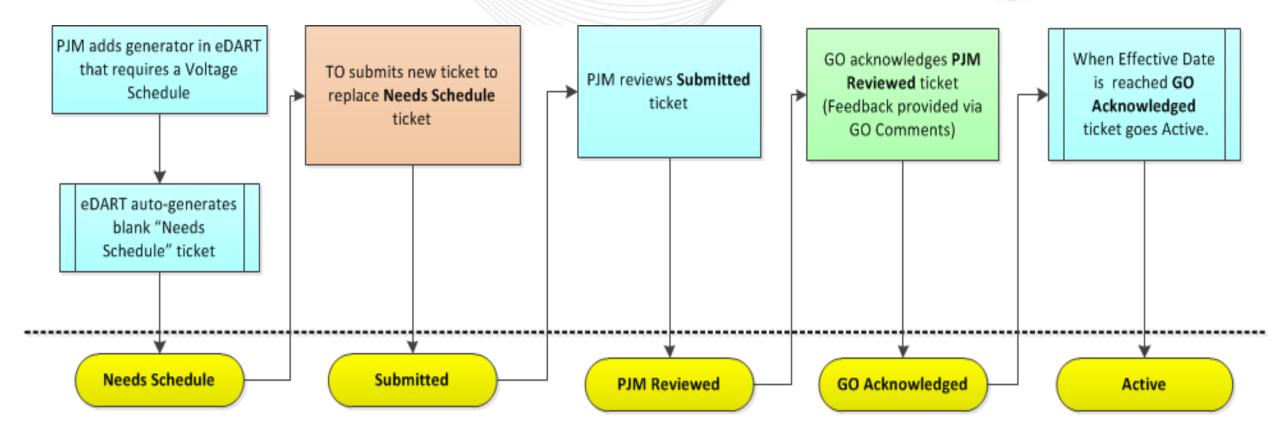

eDART Voltage Schedules Ticket Statuses

www.pjm.com 4 PJM©2022

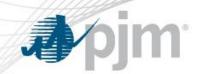

## Generators that Require Voltage Schedules

- Per PJM Manual 3 section 3.11, PJM has the following criteria for generators that require a Voltage Schedule:
  - Individual generating units greater than 20 MVA
  - Generators that aggregate to 75 MVA or greater that are connected to a common bus
  - Black start generators
  - Any other Generation Owners that request a voltage schedule
- Generators added to eDART that meet the above criteria will have a blank Needs Schedule ticket automatically entered requiring a new Voltage Schedule ticket to be submitted by the TO.

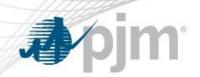

- 1. PJM adds a new generator and a blank Voltage Schedules ticket is created.
- 2. TO creates new Voltage Schedules ticket to replace the blank one.
- 3. PJM reviews the ticket submitted by the TO.
- 4. If PJM approves, the ticket will be available to GO for acknowledgement.
- 5. If GO acknowledges, the ticket becomes "Active".

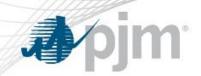

- 1. TO creates new Voltage Schedules ticket for unit for a future effective date.
- 2. PJM reviews the ticket submitted by the TO.
- 3. If PJM approves, the ticket will be available to GO for acknowledgement.
- 4. If GO acknowledges, the ticket becomes "Active" and "Completes" the prior Voltage Schedules ticket for that unit on the effective date.

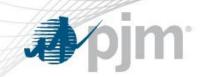

# eDART Voltage Schedules – Application Walkthrough

www.pjm.com PJM©2019

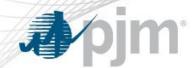

## Accessing Voltage Schedules from GO Menu

My eDART
Upload
Download
Hydro
Calculator
Gen. Tickets
Trans. Tickets

Reserve Check Minimum Gen. Report

> PJM Status Report NERC Data

> > Data

Online Help

Logout

- After logging into eDART, click on the Generation Tickets Button to access the Generator Tickets Main Menu.
- The Generator Outage Main Menu is shown on the right.

- Click on the Voltage Schedule button and you will arrive at the Voltage Schedule Page
- Button will be red if there is a required action by the GO

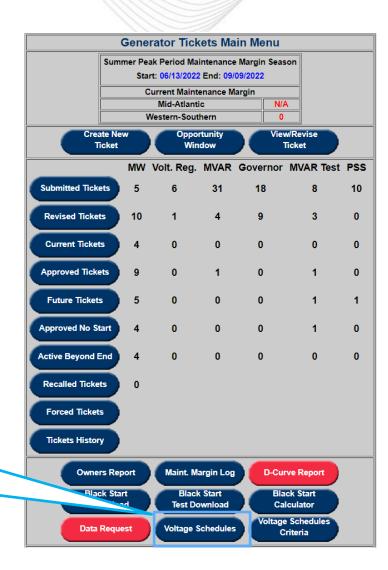

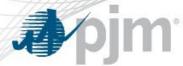

#### Voltage Schedules Starting Screen

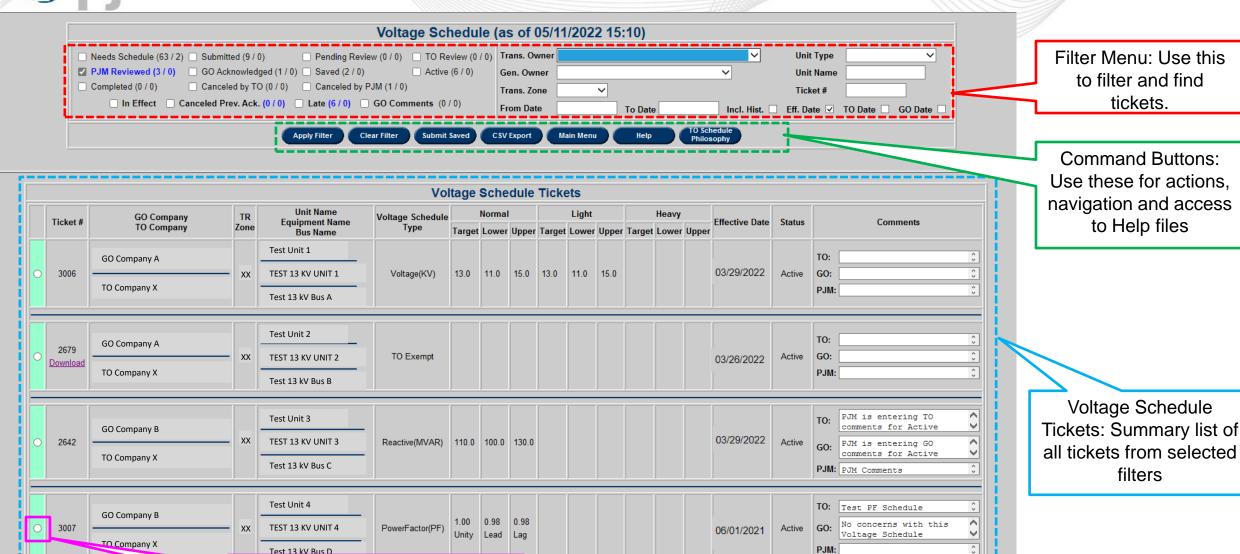

Click Edit button to open Voltage Schedules Ticket Details

PJM©2022

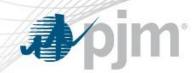

#### Voltage Schedules Filter

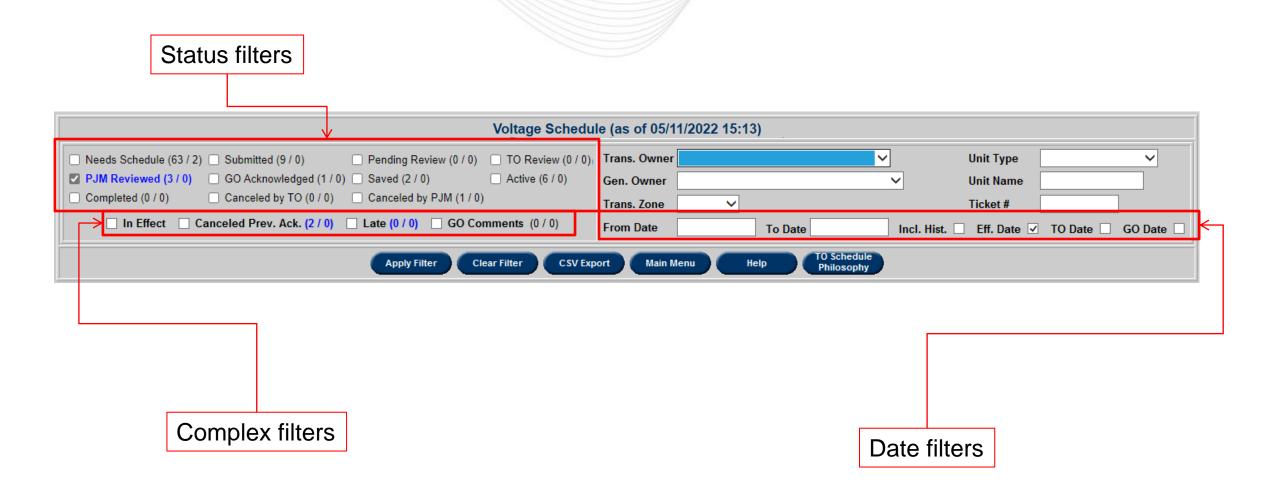

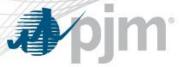

#### Voltage Schedule Ticket Details

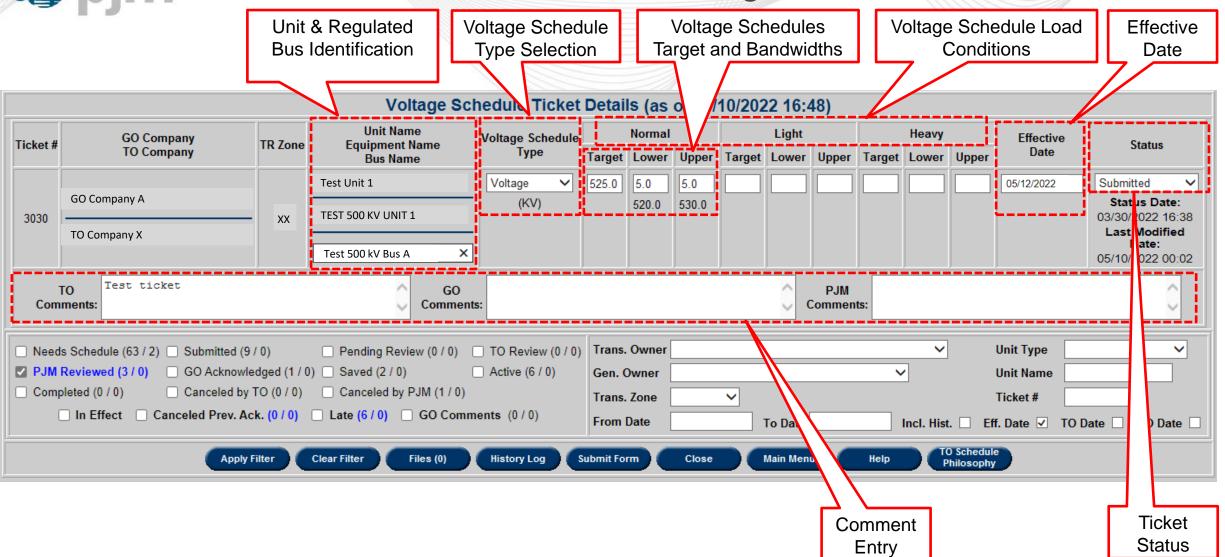

www.pjm.com 12 PJM©2022

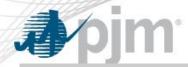

#### Downloading Attached File

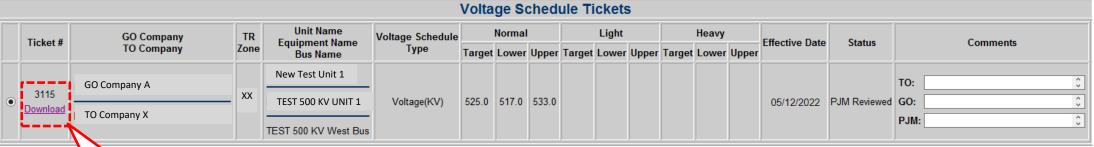

- Click download link to download file(s) as a zip file
- Extract and open attached file(s) using Windows Explorer file options

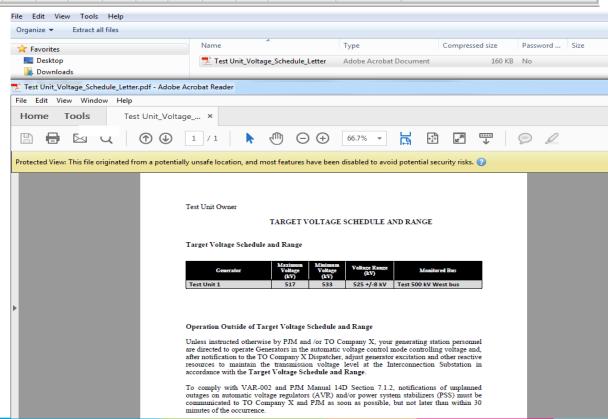

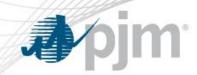

- Normal Target: This is the target value.
  - Unit differs per schedule type.
- Lower Limit: The lower limit of the target value
- Upper Limit: The upper limit of the target value
- Light and Heavy values are not required but can be added if the TOs choose.

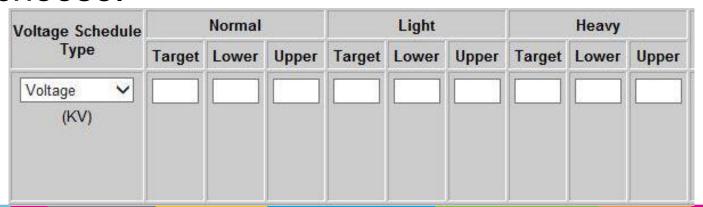

Ticket with this Effective Date already exists

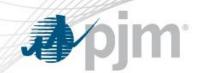

The effective date is the day the ticket becomes "In Effect".

- This applies to all 4 Voltage Schedules Types
- This date cannot be the day the ticket was submitted.
  - Earliest Effective Date allowed is the next day (submission date + 1 day)
- No two tickets can start on the same day.
  - Error returned if user submits a future ticket with the same
     effective date as one that already exists

    Voltage Schedule Ticket Error(s)

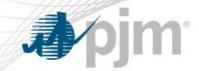

### Voltage Schedules Ticket Process Flow – GO Task

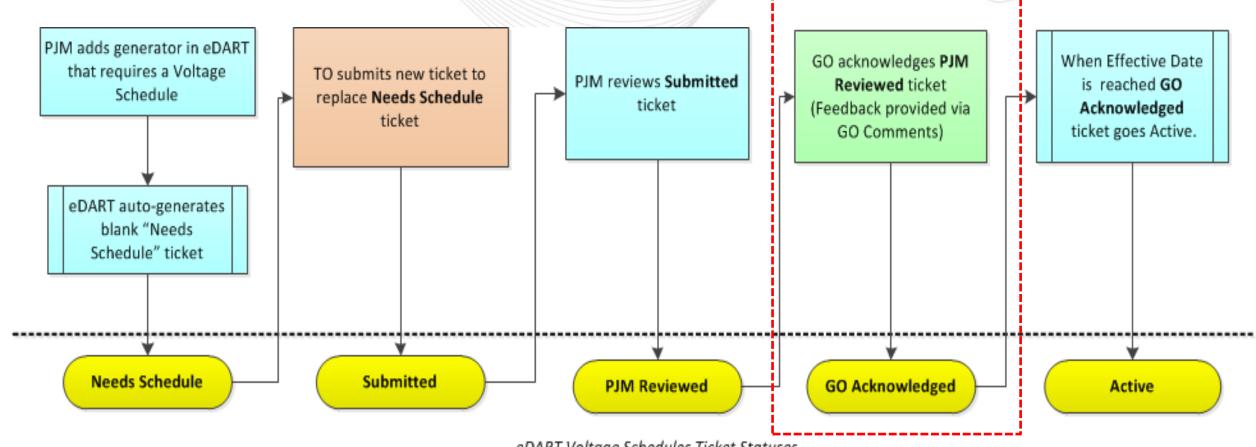

eDART Voltage Schedules Ticket Statuses

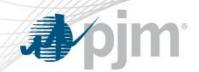

## GO Task: Acknowledging a PJM Reviewed Ticket

**Notifications:** The GO will be notified of a PJM Reviewed voltage schedule ticket requiring a acknowledgement by the GO Voltage Schedules button turning Red AND an email notification to the GO email address.

#### **Required Action:**

- Review the specified voltage schedule as well as any attached files that are included with the ticket by clicking the download link on the tickets listing.
- Acknowledge ticket by changing status to GO Acknowledged and submitting form preferably before the ticket Effective Date.

#### **Optional Action:**

 Provide feedback on proposed Voltage Schedule by entering comments in the GO Comments text field

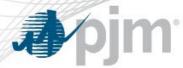

# Acknowledging Ticket

|                                                                                                    |                                                                                                |                                                                                                    |                                                             |                                                                                                    |                                 |             | •          |        |          |         | 5:22) |         |                                     |          |           |                      |                                     |
|----------------------------------------------------------------------------------------------------|------------------------------------------------------------------------------------------------|----------------------------------------------------------------------------------------------------|-------------------------------------------------------------|----------------------------------------------------------------------------------------------------|---------------------------------|-------------|------------|--------|----------|---------|-------|---------|-------------------------------------|----------|-----------|----------------------|-------------------------------------|
| Ticket #                                                                                                    | GO Company                                                                                     | TR Zone                                                                                               | Unit Nam                                                    | _                                                                                                    | Voltage Schedule                | e Normal    |            |        |          | Light   |       |         | Heavy                               |          | Effective |                      | Status                              |
| TICKEL #                                                                                                    | TO Company                                                                                     | TIX Zolle                                                                                             |                                                             | Equipment Name<br>Bus Name                                                                                                    |                                 | Target      | Lower      | Upper  | Target   | Lower   | Upper | Target  | Lower                               | Upper    | Date      | PJM F                | Reviewed                            |
|                                                                                                    | GO Company A                                                                                   |                                                                                                    | New Test Unit 1                                             |                                                                                                    | Voltage ✓                       | 525.0       |            | 8.0    |          |         |       |         |                                     | 0.5      | 5/12/2022 | GO A                 | cknowledged                         |
| 3115                                                                                                    |                                                                                                | _ xx                                                                                                  | TEST 500 KV UNI                                             | Γ1                                                                                                    | (KV)                            |             | 517.0      | 533.0  |          |         |       |         |                                     |          |           | 05/1                 | tus Date:<br>2022 00:02             |
|                                                                                                    | TO Company X                                                                                   |                                                                                                    | TEST 500 KV West                                            | Bus                                                                                                    |                                 |             |            |        |          |         |       |         |                                     |          |           | <b>Last I</b> 05/    | Last I dified Date:                 |
|                                                                                                    | TO Comments:  GO Company A has no concerns with the specified voltage schedule.  PJM Comments: |                                                                                                    |                                                             |                                                                                                    |                                 |             |            |        |          |         |       | <u></u> |                                     |          |           |                      |                                     |
| ☐ Ne                                                                                                    | eds Schedule (34 / 0)  Submitted                                                               | 1 (2 / 0)                                                                                             | Pending Revie                                               | w (0 / 0)                                                                                                    | TO Review (1 / 0                | O) Trans.   | Owner      |        |          |         |       | ~       |                                     | Unit Typ | е         |                      | <u>~</u>                            |
|                                                                                                    | M Reviewed (2 / 0) GO Acknown                                                                  | • •                                                                                                   |                                                             | //                                                                                                    | ☐ Active (6 / 0)                | Gen. (      | Owner      |        |          |         |       | ~       |                                     | Unit Nan | ne        |                      |                                     |
| Co                                                                                                    |                                                                                                | □ Completed (0 / 0) □ Canceled by TO (0 / 0) □ Canceled by TO (0 / 0) □ Trans. Zone □ □ Ticket # 3115 |                                                             |                                                                                                    |                                 |             |            |        |          |         |       |         |                                     |          |           |                      |                                     |
| □ In Effect □ Canceled Prev. Ack. (0 / 0) □ Late (2 / O Comments (0 / 0) From Date □ To Date □ Incl. Hist. □ Eff. Date ☑ TO Date |                                                                                                |                                                                                                    |                                                             |                                                                                                    |                                 |             |            |        |          |         |       |         |                                     | TICKEL # | 3113      |                      |                                     |
|                                                                                                    | In Effect Canceled Prev                                                                        | . Ack. (0 / 0                                                                                         | ) Late (2 /                                                 | O Com                                                                                                    | ments (0 / 0)                   | From I      | Date [     |        |          | To Date |       | ı       | ncl. Hist.                          |          |           | Date                 | Date 🗌                              |
| <u>                                     </u>                                                                                     | In Effect Canceled Prev                                                                        | Apply F                                                                                               |                                                             |                                                                                                    | ments (0 / 0)                   |             | Date Close |        | Main Mer |         | Help  |         | ncl. Hist.<br>O Schedu<br>Philosoph | Eff. Da  |           |                      |                                     |
| <u> </u>                                                                                                    |                                                                                                | Apply F                                                                                               | Filter                                                      |                                                                                                    | ory Log Submit                  | Form        | Close      |        | Main Mei |         | Help  |         | O Schedu                            | Eff. Da  |           | Cha                  | nge ticket<br>us to GO              |
| <u> </u>                                                                                                    | Provide                                                                                        | Apply F                                                                                               | ack via GO                                                  |                                                                                                    | ory Log Submit                  |             | Close      |        | Main Mei |         | Help  |         | O Schedu                            | Eff. Da  |           | Cha<br>statu         | nge ticket                          |
|                                                                                                    | Provide                                                                                        | Apply F                                                                                               | Filter                                                      |                                                                                                    | ory Log Submit                  | Click       | Close      | mit Fo | Main Mei |         | Help  |         | O Schedu                            | Eff. Da  |           | Cha<br>statu         | nge ticket<br>us to GO              |
| :ket#                                                                                                    | Provide                                                                                        | Apply Feedbornents                                                                                    | pack via GO<br>(optional)                                   |                                                                                                    | Voltage hedule Norr             | Click       | Subi       | mit Fo | Main Met | Hea     | avy   | Effecti | O Schedu                            | Eff. Da  |           | Cha<br>statu<br>Ackr | nge ticket<br>us to GO              |
|                                                                                                    | Provide<br>Comi<br>GO Company<br>TO Company                                                    | e feedb<br>ments                                                                                      | pack via GO<br>(optional)                                   | Histo                                                                                                    | Voltage hedule Norr             | Click       | Subi       | mit Fo | Main Met | Hea     | avy   | Effecti | O Schedu<br>Philosoph               | Eff. Da  | ate ✓ TO  | Cha<br>statu<br>Ackr | nge ticket<br>us to GO<br>nowledged |
| 115                                                                                                    | Provide<br>Comi                                                                                | Apply Feedbarents  TR Zone E                                                                          | vack via GO<br>(optional)  Unit Name quipment Name Bus Name | Histo                                                                                                    | Voltage thedule Norr Target Lov | Click Sched | Subi       | mit Fo | Main Met | Hea     | avy   | Effecti | O Schedu<br>Philosoph               | Eff. Da  | TO:       | Cha<br>statu<br>Ackr | nge ticket<br>us to GO<br>nowledged |
| 115 _                                                                                                    | Provide<br>Comi<br>GO Company<br>TO Company                                                    | Apply Feedbernents  TR Zone E                                                                         | Unit Name quipment Name Bus Name                            | History History Histor | Voltage hedule Norr Target Lov  | Click Sched | Subi       | mit Fo | Main Met | Hea     | avy   | Effecti | O Schedu<br>Philosoph               | Status   | TO:       | Cha<br>statu<br>Ackr | nge ticket<br>us to GO<br>nowledged |

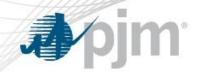

#### GO Acknowledgement - XML

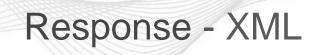

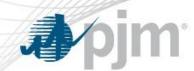

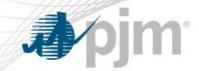

#### Voltage Schedules Ticket Process Flow

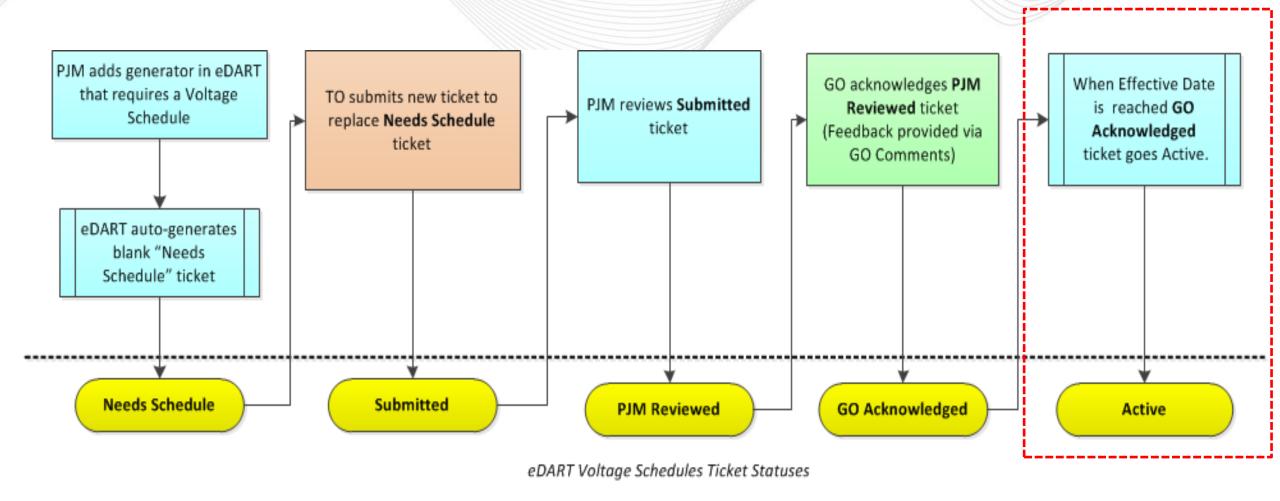

www.pjm.com 21 PJM©2022

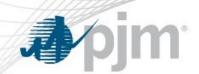

- A ticket in GO Acknowledged status will turn active once the effective date of the ticket has been reached.
- Old Active Voltage Schedule tickets are automatically completed once a new GO Approved ticket turns Active by reaching its Effective Date.
- Active tickets are highlighted by a mint-green tab on the Voltage Schedule Tickets listing.

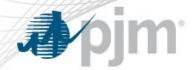

## **Active Ticket**

| Ticket # | GO Company                   | TR Z         | Unit N                                          |                    | oltage Schedule           |               | Norma   |                            |        | Light     |       |                        | Heavy      |        | Effective<br>Date |          | Status                           |  |
|----------|------------------------------|--------------|-------------------------------------------------|--------------------|---------------------------|---------------|---------|----------------------------|--------|-----------|-------|------------------------|------------|--------|-------------------|----------|----------------------------------|--|
|          | TO Company                   |              | Bus N                                           | ame                | Туре                      | Target        | Lower   | Upper                      | Target | Lower     | Upper | Target                 | Lower      | Upper  | Di                | ate      |                                  |  |
|          | GO Company A                 |              | New Test Un                                     | it 1               | Voltage V                 | 525.0         | 8.0     | 8.0                        |        |           |       |                        |            |        | 05/12/20          | 022      | Active 🗸                         |  |
| 3115     | GO CompanyA                  | x            | TEST 500 KV U                                   | JNIT1              | (KV)                      |               | 517.0   | 533.0                      |        |           |       |                        |            |        |                   |          | Status Date:<br>05/12/2022 00:02 |  |
|          | TO Company X                 |              |                                                 |                    |                           |               |         |                            |        |           |       |                        |            |        |                   |          | Last Modified Date:              |  |
|          |                              |              | TEST 500 KV W                                   | /est Bus           |                           |               |         |                            |        |           |       |                        |            |        |                   |          | 05/12/2022 00:02                 |  |
|          | то                           |              |                                                 |                    | GO Company A              |               |         |                            | h the  | ^         | PJM   |                        |            |        |                   |          | ^                                |  |
| Cor      | mments:                      |              |                                                 | Comments:          | specified vo              | ltage :       | schedul | e                          |        | ~         | Comme | nts:                   |            |        |                   |          | ~                                |  |
|          |                              |              |                                                 |                    |                           | -             |         |                            |        |           |       |                        |            |        |                   | _        |                                  |  |
|          | eeds Schedule (34 / 0) Submi |              | ☐ Pending R                                     |                    | TO Review (1 / 0          | <b>'</b>      | . Owner |                            |        |           |       | _                      |            | Unit 1 |                   | <u> </u> |                                  |  |
|          | JM Reviewed (1 / 0) GO Ac    |              |                                                 |                    | Active (6 / 0)            | Gen.          | Owner   |                            |        |           |       | ~                      |            | Unit N | lame              |          |                                  |  |
| Co       | ompleted (0 / 0) Cance       | led by TO (  | ) / 0) Canceled                                 | by P.IM (10 / 0)   |                           | -             | -       |                            | _      |           |       |                        |            |        |                   |          |                                  |  |
|          |                              |              |                                                 | by 1 bitt (10 7 b) |                           | Irans         | . Zone  |                            | ~      |           |       |                        |            | Ticke  | t #               | 3115     |                                  |  |
|          | ☐ In Effect ☐ Canceled P     |              |                                                 |                    | nts (1 / 0)               | From          |         |                            |        | To Date   |       | I                      | ncl. Hist. |        |                   |          | Date GO Date                     |  |
|          | ☐ In Effect ☐ Canceled P     |              | )/0)                                            | ☐ GO Commer        |                           | From          | Date    | UsiaNa                     |        |           |       |                        |            |        |                   |          | Date GO Date                     |  |
|          | ☐ In Effect ☐ Canceled P     |              |                                                 |                    | nts (1 / 0)               |               | Date    | Main Me                    |        | To Date ( |       | TO Schedu<br>Philosoph |            |        |                   |          | Date GO Date                     |  |
|          | ☐ In Effect ☐ Canceled P     |              | )/0)                                            | ☐ GO Commer        |                           | From          | Date    | Main Me                    |        |           |       |                        |            |        |                   |          | Date GO Date                     |  |
|          | ☐ In Effect ☐ Canceled P     |              | )/0)                                            | ☐ GO Commer        |                           | From          | Date    | Main Me                    |        |           |       |                        |            |        |                   |          | Date GO Date                     |  |
|          | ☐ In Effect ☐ Canceled P     |              | )/0)                                            | ☐ GO Commer        | History Log               | From          | Date    |                            | nu     |           |       |                        |            |        |                   |          | Date GO Date                     |  |
|          | □ In Effect □ Canceled P     |              | )/0)                                            | ☐ GO Commer        |                           | From          | Date    |                            | nu     |           |       |                        |            |        |                   |          | Date GO Date                     |  |
| cet #    | GO Company                   | Prev. Ack. ( | Apply Filter  Unit Name                         | GO Commer          | History Log  Voltage      | From          | Date    |                            | nu     |           |       | TO Schedu<br>Philosoph |            | □ Eff  | . Date            |          |                                  |  |
| cet #    |                              | Prev. Ack. ( | Apply Filter                                    | GO Commer          | History Log  Voltage      | Clos<br>Sched | Date    | ickets<br><sub>Light</sub> | nu     | Help      | у     | TO Schedu<br>Philosoph |            |        | . Date            |          | Date GO Date Comments            |  |
|          | GO Company<br>TO Company     | TR Zone      | Apply Filter  Unit Name Equipment Name          | GO Commer          | Voltage Norma             | Clos<br>Sched | Date    | ickets<br><sub>Light</sub> | nu     | Help      | у     | TO Schedu<br>Philosoph |            | □ Eff  | . Date            |          |                                  |  |
| 15 G     | GO Company                   | TR Zone      | Apply Filter  Unit Name Equipment Name Bus Name | GO Commer          | Voltage Norma Target Lowe | Scheo         | Date    | ickets<br><sub>Light</sub> | nu     | Help      | у     | TO Schedu<br>Philosoph | e Date     | State  | . Date 6          | TO: GO:  | Comments  GO Company A has n     |  |
| 15 G     | GO Company<br>TO Company     | TR Zone      | Apply Filter  Unit Name Equipment Name Bus Name | GO Commer          | Voltage Norma             | Scheo         | Date    | ickets<br><sub>Light</sub> | nu     | Help      | у     | TO Schedu<br>Philosoph | e Date     | □ Eff  | . Date 6          | TO: GO:  | Comments                         |  |

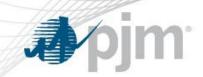

## Voltage Schedule Criteria

www.pjm.com PJM©2019

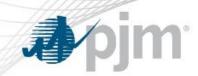

Submission, by TO, and review of Voltage Schedule (VS) Criteria is in accordance with VAR-001-5 R5.3 standard.

#### **Status Definitions**

- Submitted: new VS Criteria status when submitted to PJM
- Approved: VS Criteria reviewed and approved by PJM
- Denied: VS Criteria reviewed and not approved by PJM
- Active: Approved VS Criteria is in effect
- Completed: VS Criteria is no longer in effect; may be replaced by a new Active VS Criteria
- Cancelled: VS Criteria cancelled by PJM or TO

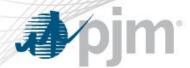

#### Accessing VS Criteria from GO Menu

My eDART

Upload

Download

Gen. Tickets

Trans. Tickets

Instantaneous
Reserve Check

Minimum
Gen. Report

PJM Status
Report

NERC Data

Online Help

Feedback

Logout

- After logging into eDART, click on the Generation Tickets Button to access the Generation Outage Main Menu.
- The Generation Outage Main Menu is shown on the right.

Click on the Voltage Schedules Criteria button and you will arrive at the Voltage Schedules Criteria Report

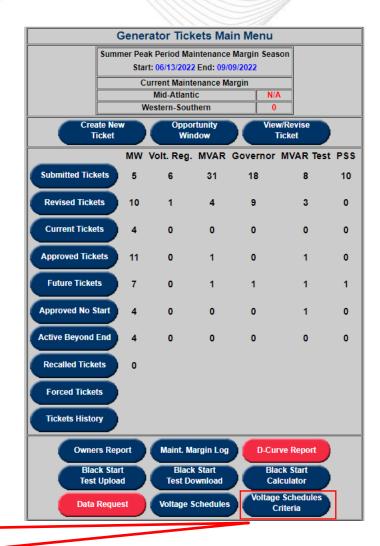

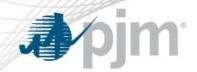

## Viewing VS Criteria

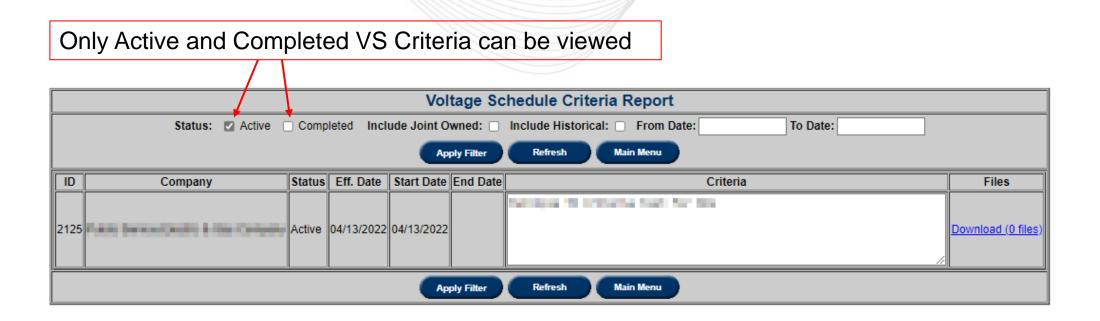

27 PJM©2022

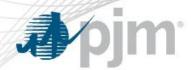

## Viewing VS Criteria

Check 'Include Notifications' to include VS Criteria from TOs of Informational VS Tickets

Check to include VS Criteria completed or cancelled 40 or more days ago

|      | Voltage Schedule Criteria Report                                                      |        |            |            |            |                                     |                    |  |  |  |  |  |  |
|------|---------------------------------------------------------------------------------------|--------|------------|------------|------------|-------------------------------------|--------------------|--|--|--|--|--|--|
|      | Status: Active Completed Include Joint Owned: Include Historical: From Date: To Date: |        |            |            |            |                                     |                    |  |  |  |  |  |  |
|      | Apply Filter Refresh Main Menu                                                        |        |            |            |            |                                     |                    |  |  |  |  |  |  |
| ID   | Company                                                                               | Status | Eff. Date  | Start Date | End Date   | Criteria                            | Files              |  |  |  |  |  |  |
|      |                                                                                       |        |            |            |            | Partition 19 ordinates have for the |                    |  |  |  |  |  |  |
| 2125 | PARK SWINGSHIPS & THE CHARGE                                                          | Active | 04/13/2022 | 04/13/2022 |            |                                     | Download (0 files) |  |  |  |  |  |  |
|      |                                                                                       |        |            |            |            |                                     | <b>\</b>           |  |  |  |  |  |  |
|      |                                                                                       |        |            |            |            |                                     |                    |  |  |  |  |  |  |
|      |                                                                                       |        |            | Ар         | ply Filter | Refresh Main Menu                   | \                  |  |  |  |  |  |  |

Click to download zip of attached files and text file with information in Criteria field

28 PJM©2022

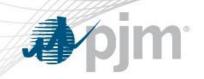

## eDART Voltage Schedules – Appendix

www.pjm.com PJM©2019

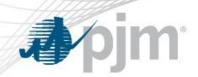

- Submitted: The ticket is submitted and ready for PJM to review.
- **Saved:** This is a save state for TOs. TOs can close the ticket and come back to work on it at a later time.
- TO Review: PJM sent ticket back to TO with comments for review.
- PJM Reviewed: PJM has reviewed the ticket and it is pending GO acknowledgement.
- GO Acknowledged: GO has acknowledged ticket.

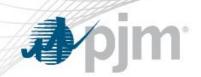

- Active: The ticket is in effect.
- Completed: The ticket has been replaced by another active ticket for that unit.
- Canceled by TO: TO canceled the ticket.
- Canceled by PJM: PJM canceled the ticket.

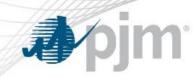

#### There are 4 types of Voltage Schedules tickets:

- Voltage
- Power Factor
- Reactive
- TO Exempt

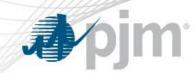

#### Required fields:

- Normal (Target Value, Lower Limit, and Upper Limit in KV)
- Effective Date
- Status
- Bus Name

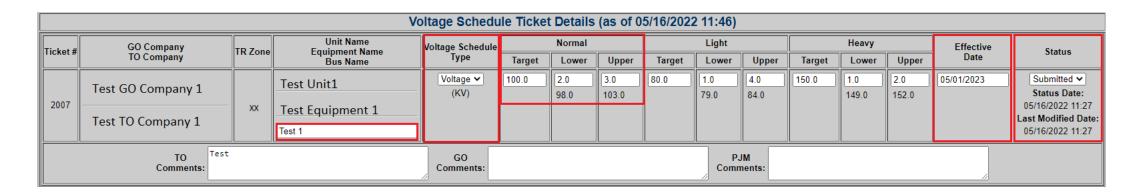

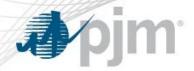

#### Voltage Ticket - XML

```
<voltageSchedule>
    <ticketId>1234</ticketId>
    <toCompany>TO Company</toCompany>
    <unitNumber>111111
    <scheduleType>Voltage</scheduleType>
    <effectiveDate>2023-05-01T00:00:00.000-04:00</effectiveDate>
    <status>Submitted</status>
    <busName>Test 1</busName>
    <toComments>Test Comments</toComments>
    <normalValues>
       <target>100</target>
        <lowerBound>2</lowerBound>
        <lowerValue>98</lowerValue>
        <upperBound>3</upperBound>
        <upperValue>103</upperValue>
    </normalValues>
    dhtValues>
        <target>80</target>
        <lowerBound>1</lowerBound>
        <lowerValue>79</lowerValue>
        <upperBound>4</upperBound>
        <upperValue>84</upperValue>
    </lightValues>
    <heavyValues>
        <target>150</target>
        <lowerBound>1</lowerBound>
        <lowerValue>149
        <upperBound>2</upperBound>
        <upperValue>152</upperValue>
    </heavyValues>
</voltageSchedule>
```

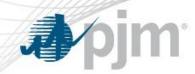

#### Required Fields.

- Normal (Target Value, Lower Limit in %, and Upper Limit in %)
- Lead, Lag and Unity
- Effective Date
- Status
- Bus Name

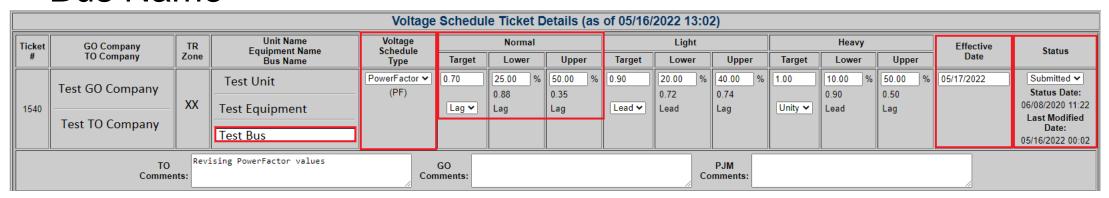

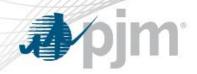

#### Power Factor Ticket - XML

```
<voltageSchedule>
   <unitNumber>1234</unitNumber>
   <scheduleType>PowerFactor</scheduleType>
   <effectiveDate>2023-11-01T00:00:00.000-04:00</effectiveDate>
   <status>Submitted</status>
   <busName>Test</busName>
   <normalValues>
       <target>0.8</target>
       <pfType>Lead</pfType>
       <lowerBound>2</lowerBound>
       <lowerValue>0.78</lowerValue>
       <lowerPfType>Lead</lowerPfType>
        <upperBound>2</upperBound>
       <upperValue>0.82</upperValue>
       <upperPfType>Lead</upperPfType>
   </normalValues>
   dhtValues>
       <target>0.8</target>
       <pfType>Lag</pfType>
       <lowerBound>1
       <lowerValue>0.81
       <lowerPfType>Lag</lowerPfType>
        <upperBound>1</upperBound>
       <upperValue>0.79</upperValue>
       <upperPfType>Lag</upperPfType>
   </lightValues>
   <heavyValues>
       <target>1</target>
       <pfType>Unity</pfType>
       <lowerBound>2</lowerBound>
       <le><lowerValue>0.98</le>
       <lowerPfType>Lead</lowerPfType>
        <upperBound>2</upperBound>
        <upperValue>0.98</upperValue>
       <upperPfType>Lag</upperPfType>
   </heavyValues>
</voltageSchedule>
```

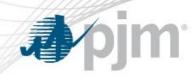

#### Required fields:

- Bus Name
- Normal (Target Value, Lower Limit, and Upper Limit in MVAR)
- Effective Date
- Status

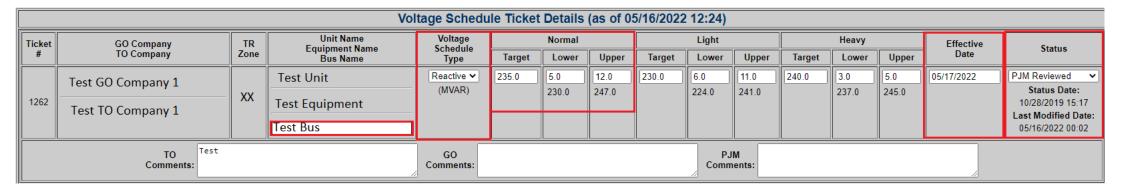

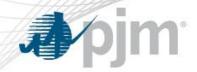

#### Reactive Ticket XML

```
<voltageSchedule>
   <ticketId>1234</ticketId>
   <toCompany>TO Company</toCompany>
   <unitNumber>1111
   <scheduleType>Reactive</scheduleType>
   <effectiveDate>2023-04-01T00:00:00.000-04:00</effectiveDate>
   <status>Submitted</status>
   <busName>test</busName>
   <toComments>Test Reactive Voltage Schedule</toComments>
   <normalValues>
       <target>500</target>
       <lowerBound>4</lowerBound>
       <lowerValue>496
       <upperBound>2</upperBound>
       <upperValue>502</upperValue>
   </normalValues>
   dightValues>
       <target>550</target>
       <lowerBound>3</lowerBound>
       <lowerValue>547</lowerValue>
       <upperBound>5</upperBound>
       <upperValue>555</upperValue>
   </lightValues>
   <heavyValues>
       <target>480</target>
       <lowerBound>1
       <le><lowerValue>479</le>
       <upperBound>4</upperBound>
       <upperValue>484</upperValue>
   </heavyValues>
</voltageSchedule>
```

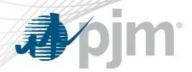

## TO Exempt Ticket

 TO Exempt Tickets allow Transmission Owners to request a Voltage Schedule exemption for units that meet PJM's criteria.

|                                           | Voltage Schedule Ticket Details (as of 05/16/2022 12:39) |                                     |              |                              |                    |         |        |       |          |            |       |                  |         |                   |                                         |
|-------------------------------------------|----------------------------------------------------------|-------------------------------------|--------------|------------------------------|--------------------|---------|--------|-------|----------|------------|-------|------------------|---------|-------------------|-----------------------------------------|
| Ti                                        | cket#                                                    | GO Company<br>TO Company            | TR Zone      | Unit Name<br>Equipment Name  | Voltage Schedule   |         | Normal |       | Light    |            | Heavy |                  |         | Effective<br>Date | Status                                  |
|                                           |                                                          | ТО сопрану                          |              | Bus Name                     | Туре               | Target  | Lower  | Upper | Target   | Lower Uppe | Targe | rget Lower Upper |         | Date              |                                         |
|                                           |                                                          | T . CO.C                            |              | Test Unit1                   | TO Exempt ✔        | ı       |        |       |          |            |       |                  |         | 05/17/2022        | PJM Reviewed 🕶                          |
|                                           | 1121                                                     | Test GO Company 1                   |              |                              |                    | ı       |        |       |          |            |       |                  |         |                   | Status Date:                            |
|                                           | 1121                                                     | Test TO Company 1                   | XX           | Test Equipment 1             |                    | ı       |        |       |          |            |       |                  |         |                   | 09/03/2019 15:33<br>Last Modified Date: |
|                                           |                                                          | rest to company 1                   |              | N/A                          |                    | ı       |        |       |          |            |       |                  |         |                   | 05/16/2022 00:02                        |
| TO Comments:  GO Comments:  PJM Comments: |                                                          |                                     |              |                              |                    |         |        |       |          |            |       |                  |         |                   |                                         |
|                                           | Needs S                                                  | Schedule (63 / 2) Submitted (13 / 0 | ) (          | Pending Review (0 / 0) TO Re | eview (0 / 0) Tran | s. Owne | r      |       |          |            |       | ,                | ~       | Unit Type         | ~                                       |
| ✓                                         | JM Re                                                    | viewed (3 / 0) GO Acknowledge       | d (1 / 0)    | Saved (2 / 0) Active         | (6 / 0) Gen.       | Owner   |        |       |          |            | ~     |                  | _       | Unit Name         |                                         |
|                                           | Comple                                                   | ted (0 / 0) Canceled by TO          | (0 / 0)      | Canceled by PJM (1 / 0)      | Tran               | s. Zone |        | ~     |          |            |       |                  |         | Ticket #          |                                         |
|                                           |                                                          | In Effect Canceled Prev. Ack. (     | 0 / 0)       | Late (6 / 0) GO Comments (0  | / 0) Fron          | Date    |        |       | To       | o Date     |       | Incl             | . Hist. | Eff. Date         | TO Date GO Date                         |
|                                           |                                                          |                                     | Apply Filter | Clear Filter History Log     | Submit Form        | CI      | ose    | Ma    | ain Menu | Help       |       | TO Sch<br>Philos |         |                   |                                         |

www.pjm.com 39 PJM©2022

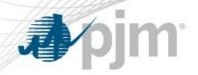

## TO Exempt Ticket XML

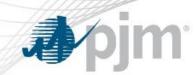

For more information about VS XML Upload/Download please refer to <u>Dart Browserless User Guide (pjm.com)</u> (https://www.pjm.com/-/media/etools/edart/dart-browserless-user-guide.ashx)

For additional help, please contact VoltageSchedules@pjm.com